## **ПЕРВОЕ ВЫСШЕЕ ТЕХНИЧЕСКОЕ УЧЕБНОЕ ЗАВЕДЕНИЕ РОССИИ**

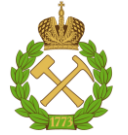

# **МИНИСТЕРСТВО НАУКИ И ВЫСШЕГО ОБРАЗОВАНИЯ РОССИЙСКОЙ ФЕДЕРАЦИИ федеральное государственное бюджетное образовательное учреждение высшего образования**

**САНКТ-ПЕТЕРБУРГСКИЙ ГОРНЫЙ УНИВЕРСИТЕТ**

**УТВЕРЖДАЮ**

 $\sqrt{2}$ 

**Руководитель программы аспирантуры доцент Д.В. Мардашов**

# **МЕТОДИЧЕСКИЕ РЕКОМЕНДАЦИИ ДЛЯ ПРОВЕДЕНИЯ ПРАКТИЧЕСКИХ ЗАНЯТИЙ ПО ДИСЦИПЛИНЕ**

# **СОВРЕМЕННЫЕ МЕТОДЫ АНАЛИЗА, КОНТРОЛЯ И РЕГУЛИРОВАНИЯ РАЗРАБОТКИ НЕФТЯНЫХ И ГАЗОВЫХ МЕСТОРОЖДЕНИЙ**

#### **Подготовка научных и научно-педагогических кадров в аспирантуре**

**Отрасли науки:** Технические **Форма освоения программы аспирантуры: Срок освоения программы аспирантуры:**

**Область науки:** 2. Технические науки **Группа научных специальностей:** 2.8. Недропользование и горные науки **Научная специальность:** 2.8.4. Разработка и эксплуатация нефтяных и газовых месторождений **Направленность (профиль):** Разработка и эксплуатация нефтяных и газовых месторождений Очная

4 года

Санкт-Петербург

**Составитель:** к.т.н., доцент Мардашов Д.В.

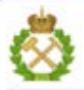

ДОКУМЕНТ ПОДПИСАН УСИЛЕННОЙ **КВАЛИФИЦИРОВАННОЙ** ЭЛЕКТРОННОЙ ПОДПИСЬЮ

Ceprindinizar: 00F3 503F 985D 6537 76D4 6643 BD9B 6D2D IC 

#### **ВВЕДЕНИЕ**

<span id="page-1-0"></span>Под гидродинамическими исследованиями скважин (ГДИС) понимается система мероприятий, проводимых на скважинах по специальным программам замер с помощью глубинных приборов ряда величин (изменения забойных давлений, дебитов, температур во времени и др., относящихся к продуктивным нефтегазовым пластам), последующая обработка замеряемых данных, анализ и интерпретация полученной информации о продуктивных характеристиках - параметрах пластов и скважин и т д.

За последние годы были разработаны дистанционные высокоточные глубинные электронные манометры с пьезокварцевыми датчиками давления и глубинные комплексы с соответствующим компьютерным обеспечением (так называемые электронные манометры второго поколения). Применение таких манометров и комплексов позволяет использовать при анализе новые процедуры, резко улучшающие качество интерпретации фактических данных и количественно определяемых параметров продуктивных пластов. Особо остро стоят эти вопросы при разработке сложно построенных месторождений, при бурении, эксплуатации и исследовании горизонтальных скважин.

#### <span id="page-2-1"></span><span id="page-2-0"></span>**ТЕМА 1. Расчет давления в скважине на основе решения с Ei-функцией**

Скважина и пласт имеют следующие характеристики: Продукция скважины – нефть. Дебит скважины - 10,0 м<sup>3</sup>/сут. На дату исследования параметры скважины и пласта были

следующие:

 $\mu = 1.5$  c $\Pi$ ; k= 5 мД;  $\beta$ н = 1,5⋅10<sup>-4</sup> 1/ат;  $P_{\Pi} = 200$  ат;  $Rx = 500$  M;  $rc = 0.1$  м;  $B=1,5 \; \mathrm{m}^3/\mathrm{m}^3;$  $h= 30.0$  м;  $m= 0.21$ ;  $S= 0$ .

**Задание:** рассчитать давление в пласте на расстоянии 0,3 м, 3 м и 30 м от скважины через три часа после пуска скважины в работу.

**Решение.** Е<sub>i</sub> – функция является точным решением уравнения фильтрации при

t > 100 mμ $\bar{\beta}$ r<sup>2</sup>/k.

В рассматриваемом случае:

 $100 \text{ m}\mu\beta r^2$ <sub>c</sub> /k = 100[(0,21)⋅(1,5⋅10<sup>-8</sup>)⋅(1,5⋅10<sup>-4</sup>)⋅(0,1<sup>2</sup>)]/ (5⋅10<sup>-15</sup>) =  $=94.5$  c $lt$ t = 3 часа.

Поэтому с высокой точностью можно применить  $E_i$ функцию для расчета забойного давления, но в то же время при t = 3 часа пласт должен еще работать как бесконечный. То есть необходимо проверить и условие t < 0,25 mµ $\beta R_{\kappa}^2/k$ .

В данном примере

 $0,25 \text{ mμβR}^2$ <sup>2</sup><sub>κ</sub>/k = 0,25[(0,210)⋅(1,5⋅10<sup>-8</sup>)⋅(1,5⋅10<sup>-4</sup>)⋅(500<sup>2</sup>)]/  $/(5.10^{-15}) = 5.9.10^{6}c = 1640.6$  час.

Таким образом, для времени меньшем 1640,6 час можно применять уравнение для точного расчета забойного давления.

Давление на расстоянии r = х м от скважины равно

$$
P = P_{\text{m}} - \frac{qB\mu}{4\pi \cdot kh} \cdot E_i \left(\frac{m\mu \beta_c r^2}{4kt}\right) \tag{1.1}
$$

Варианты заданий для самостоятельного решения студентами представлены в таблице 1.1.

*Таблица 1.1.* 

**Варианты задания для самостоятельного решения студентами**

|                                    |                   | $B-1$ | $B-2$ | $B-3$ | $B-4$ | $B-5$ | $B-6$ | $B-7$                                           | $B-8$ |
|------------------------------------|-------------------|-------|-------|-------|-------|-------|-------|-------------------------------------------------|-------|
| Дебит, м <sup>3</sup> /сут         | q                 | 10.0  | 20.0  | 25.0  | 20.0  | 25.0  | 30.0  | 35.0                                            | 40.0  |
| Вязкость, сП                       | μ                 | 1.5   | 1.5   | 1.4   | 1.3   | 1.2   | 1.1   | 1.6                                             | 1.7   |
| Проницаемость, мД                  | k                 | 5.0   | 15.0  | 18.0  | 10.0  | 5.0   | 10.0  | 15.0                                            | 20.0  |
| Сжимаемость, $\cdot 10^{-3}$ 1/МПа | β                 | 1.5   | 1.7   | 1.7   | 1.7   | 1.7   | 1.7   | 1.7                                             | 1.7   |
| Давление пластовое, атм            | ${\bf P}_{\Pi J}$ |       |       |       |       |       |       | 200.0 200.0 200.0 205.0 210.0 220.0 200.0 200.0 |       |
| Радиус контура, м                  | $R_{k}$           |       |       |       |       |       |       | 500.0 500.0 500.0 500.0 500.0 500.0 500.0 500.0 |       |
| Радиус скважины, м                 | $r_c$             | 0.1   | 0.1   | 0.1   | 0.1   | 0.1   | 0.1   | 0.1                                             | 0.1   |
| Коэффиц. объемный                  | B                 | 1.5   | 1.5   | 1.5   | 1.5   | 1.5   | 1.4   | 1.4                                             | 1.4   |
| Толшина пласта. м                  | h                 | 30.0  | 25.0  | 20.0  | 15.0  | 10.0  | 5.0   | 14.0                                            | 18.0  |
| Пористость пласта                  | m                 | 0.21  | 0.21  | 0.21  | 0.21  | 0.21  | 0.22  | 0.22                                            | 0.22  |
| Скин-эффект                        | S                 | 0.0   | 0.0   | 0.0   | 0.0   | 0.0   | 0.0   | 0.0                                             | 0.0   |

|                              |                   | $B-9$ | $B-10$ | $B-11$ | $B-12$ | $B-13$ | $B-14$ | $B-15$ |
|------------------------------|-------------------|-------|--------|--------|--------|--------|--------|--------|
| Дебит, м <sup>3</sup> /сут   | q                 | 45.0  | 50.0   | 55.0   | 60.0   | 65.0   | 70.0   | 100.0  |
| Вязкость, сП                 | μ                 | 1.8   | 1.9    | 2.0    | 1.5    | 1.4    | 1.3    | 1.1    |
| Проницаемость, мД            | k                 | 16.0  | 25.0   | 15.0   | 10.0   | 20.0   | 30.0   | 50.0   |
| Сжимаемость, $10^{-3}$ 1/МПа | β                 | 1.5   | 1.5    | 1.5    | 1.5    | 1.6    | 1.6    | 1.6    |
| Давление пластовое, атм      | ${\bf P}_{\Pi J}$ | 200.0 | 190.0  | 205.0  | 190.0  | 200.0  | 210.0  | 200.0  |
| Радиус контура, м            | $R_{k}$           | 500.0 | 250.0  | 250.0  | 250.0  | 250.0  | 250.0  | 250.0  |
| Радиус скважины, м           | $r_c$             | 0.1   | 0.1    | 0.1    | 0.1    | 0.1    | 0.1    | 0.1    |
| Коэффиц. объемный            | B                 | 1.4   | 1.4    | 1.6    | 1.6    | 1.6    | 1.6    | 1.6    |
| Толщина пласта, м            | h                 | 22.0  | 28.0   | 26.0   | 30.0   | 25.0   | 20.0   | 15.0   |
| Пористость пласта            | m                 | 0.22  | 0.22   | 0.22   | 0.20   | 0.20   | 0.20   | 0.20   |
| Скин-эффект                  | S                 | 0.0   | 0.0    | 0.0    | 0.0    | 0.0    | 0.0    | 0.0    |

*Продолжение таблицы 1.1*

#### <span id="page-5-0"></span>**ТЕМА 2. Анализ результата испытания скважины по данным замера продуктивности**

**Исходные данные.** Нефтяная скважина работала с дебитом q=100 м<sup>3</sup>/сут при забойном давлении P<sub>c</sub>=100 ат. Предварительный замер пластового давления показал, что  $P_{\text{m}}=150$  ат. Толщина пласта по данным ГИС составила h=5 м. Радиус дренирования скважины равен R<sub>к</sub>=250 м, радиус скважины r<sub>c</sub>=0,1 м, вязкость нефти  $\mu_{\text{H}} = 1.0$ сП; объемный фактор B=1,25 м<sup>3</sup>/м<sup>3</sup>. При исследовании керна определена проницаемость пласта по нефти k = 40 мД.

#### **Задание:**

1. Определить продуктивность скважины.

2. Определить проницаемость пласта для найденной продуктивности.

3. Определить, загрязнен ли пласт или имеет активизированную призабойную зону?

### **Решение.**

1. Определение продуктивности по формуле:

$$
\eta = \frac{q}{\bar{P} - P_c} \tag{2.1}
$$

2. Находим среднюю проницаемость пласта:

$$
k_{cp} = \frac{\eta B \mu \left( \ln \frac{R_k - 3}{r_c - 4} \right)}{2\pi \cdot h}
$$
 (2.2)

 $^{11}$ Ср  $^{2\pi h}$  2  $^{11}$  2  $^{11}$  2  $^{11}$  3.

$$
S = \left(\frac{k}{k_{\tilde{n}\tilde{\delta}}} - 1\right) \cdot \left(\ln \frac{R_k}{r_c} - \frac{3}{4}\right) \tag{2.3}
$$

Варианты заданий длясамостоятельного решения студентами представлены в таблице 2.1.

*Таблица 2.1.*

| дентами                                                            |                 |       |        |        |        |        |       |               |                   |
|--------------------------------------------------------------------|-----------------|-------|--------|--------|--------|--------|-------|---------------|-------------------|
|                                                                    |                 | $B-1$ | $B-2$  | $B-3$  | $B-4$  | $B-5$  | $B-6$ | $B-7$         | $B-8$             |
| Давление пластовое,<br>aTM                                         | $P_{\pi\pi}$    | 150.0 | 200.0  | 160.0  | 185.0  | 210.0  |       |               | 215.0170.0 195.0  |
| Давление забойное,<br>атм                                          | $P_{3}$         | 100.0 | 120.0  | 130.0  | 90.0   | 130.0  |       |               | 100.0 110.0 119.0 |
| Дебит скважины,<br>$M^3$ /cy $T$                                   | q               | 100.0 | 70.0   | 35.0   | 50.0   | 65.0   |       | 85.0 150.0    | 78.0              |
| Толщина пласта, м                                                  | h               | 5.0   | 8.0    | 7.0    | 13.0   | 12.0   | 10.0  | 14.0          | 6.5               |
| Радиус дренирования,<br>M                                          | $R_{\kappa}$    | 250.0 | 250.0  | 250.0  | 200.0  | 200.0  |       |               | 250.0300.0 300.0  |
| Радиус скважины, м                                                 | $r_{c}$         | 0.1   | 0.1    | 0.1    | 0.1    | 0.1    | 0.1   | 0.1           | 0.1               |
| Коэффиц. объемный                                                  | B               | 1.25  | 1.35   | 1.15   | 1.20   | 1.13   | 1.28  | 1.40          | 1.30              |
| Вязкость нефти, сП                                                 | μ               | 1.00  | 1.30   | 1.25   | 0.95   | 1.42   | 1.17  | 2.10          | 2.05              |
| Проницаемость пла-<br>ста по данным ис-<br>следований керна,<br>мД | k               | 50.0  | 45.0   | 25.0   | 15.0   | 30.0   | 20.0  | 43.0          | 34.0              |
|                                                                    |                 | $B-9$ | $B-10$ | $B-11$ | $B-12$ | $B-13$ |       | $B-14$ $B-15$ |                   |
| Давление пластовое,<br>атм                                         | $P_{\text{HJ}}$ | 225.0 | 215.0  | 178.0  | 184.0  | 160.0  |       | 155.0195.0    |                   |
| Давление забойное,<br>атм                                          | $P_{3}$         | 137.0 | 142.0  | 145.0  | 115.0  | 120.0  |       | 90.0 108.0    |                   |
| Дебит скважины,<br>$M^3$ /cy $T$                                   | $\mathbf{q}$    | 55.0  | 300.0  | 150.0  | 95.0   | 56.0   | 34.0  | 54.0          |                   |
| Толщина пласта, м                                                  | h               | 7.0   | 8.2    | 9.3    | 5.6    | 3.2    | 3.5   | 6.2           |                   |
| Радиус дренирования,<br>M                                          | $R_{\kappa}$    | 250.0 | 250.0  | 250.0  | 250.0  | 250.0  |       | 250.0200.0    |                   |
| Радиус скважины, м                                                 | $r_{c}$         | 0.1   | 0.1    | 0.1    | 0.1    | 0.1    | 0.1   | 0.1           |                   |
| Коэффиц. объемный                                                  | B               | 1.10  | 1.15   | 1.20   | 1.35   | 1.38   | 1.10  | 1.12          |                   |
| Вязкость нефти, сП                                                 | μ               | 0.46  | 1.64   | 3.50   | 2.56   | 0.86   | 2.15  | 1.50          |                   |
| Проницаемость пла-<br>ста по данным ис-<br>следований керна,<br>мД | $\bf k$         | 15.0  | 55.0   | 90.0   | 100.0  | 90.0   | 50.0  | 45.0          |                   |

**Варианты задания для самостоятельного решения сту-**

#### <span id="page-7-0"></span>**ТЕМА 3. Определение времени исследования скважины**

**Задача.** Необходимо провести исследование добывающей скважины на приток таким образом, чтобы время исследования было достаточным для изучения пласта в области 100, 250, 300, 500, 1000 метров от скважины.

#### **Исходные данные:**

m = 0,2; μ=1 cΠ; β=  $10^{-4}$  1/aτ; k = 100 мД.

# **Определить:** 1. - время исследования;

**Решение:** Минимальное время исследования должно обеспечить распространение воронки депрессии на двойное расстояние по отношению к возможной границе пласта, находящейся в пределах 300 м от скважины. Необходимое время определяется как:

$$
t_{uc} = \frac{m\mu\beta \cdot r_{uc}^2}{4 \cdot k} \tag{3.1}
$$

 $B$  принципе, любой дебит обеспечит дренирование скважины на расстояние 600 метров за время 50 часов. На практике же желательно обеспечить повышенный дебит скважины для того, чтобы обеспечить более точную информацию об изменении давления. Какая же конкретная точность требуется - зависит от точности записи давлений применяемого при исследовании глубинного манометра.

Варианты заданий для самостоятельного решения студентами представлены в таблице 3.1.

*Таблица 3.1*

| дентами                                             |                                    |       |        |        |                         |        |        |             |       |  |
|-----------------------------------------------------|------------------------------------|-------|--------|--------|-------------------------|--------|--------|-------------|-------|--|
|                                                     |                                    | $B-1$ | $B-2$  | $B-3$  | $B-4$                   | $B-5$  | $B-6$  | $B-7$       | $B-8$ |  |
| Давление пластовое, атм                             | $P_{\pi \pi}$                      | 200.0 | 123.0  |        | 127.0 186.4 111.0 128.7 |        |        | 156.3       | 124.0 |  |
| Давление забойное, атм                              | $P_{3}$                            | 105.0 | 79.0   | 73.5   | 91.9                    | 57.7   | 49.0   | 81.5        | 38.7  |  |
| Дебит скважины до<br>остановки, м <sup>3</sup> /сут | $\mathbf q$                        | 160.0 | 99.7   | 29.0   | 34.0                    | 45.0   | 293.0  | 30.0        | 150.0 |  |
| Толщина пласта, м                                   | h                                  | 10.0  | 6.0    | 6.1    | 3.3                     | 7.0    | 8.4    | 2.3         | 9.3   |  |
| Радиус контура питания, м                           | $\mathbf{R}_{\kappa}$              | 1000  | 1000   | 1000   | 1000                    | 1000   | 1000   | 1000        | 1000  |  |
| Радиус скважины, м                                  | $r_{c}$                            | 0.1   | 0.1    | 0.1    | 0.1                     | 0.1    | 0.1    | 0.1         | 0.1   |  |
| Вязкость нефти, сП                                  | μ                                  | 0.65  | 1.17   | 1.16   | 1.14                    | 1.14   | 1.16   | 1.16        | 1.16  |  |
| Сжимаемость нефти,<br>$\cdot 10^{-4}1/M\Pi a$       | $\beta_{\scriptscriptstyle\rm H}$  | 17.1  | 13.7   | 13.0   | 12.5                    | 12.5   | 13.0   | 13.0        | 13.0  |  |
| Сжимаемость породы,<br>$\cdot 10^{-4}$ 1/M $\Pi$ a  | $\beta_n$                          | 3.6   | 1.1    | 1.1    | 1.0                     | 1.0    | 1.1    | 1.1         | 1.1   |  |
|                                                     |                                    | $B-9$ | $B-10$ | $B-11$ | $B-12$                  | $B-13$ | $B-14$ | $B-15$      |       |  |
| Давление пластовое, атм                             | $\mathbf{P}_{\text{II},\text{II}}$ | 154.7 | 103.3  |        | 127.5 130.9 118.0       |        |        | 130.8 165.2 |       |  |
| Давление забойное, атм                              | $P_3$                              | 122.7 | 69.3   | 104.7  | 61.5                    | 53.7   | 34.3   | 89.2        |       |  |
| Дебит скважины до оста-<br>новки, $M^3$ /сут        | q                                  | 101.0 | 44.0   |        | 126.0 107.0             | 52.0   | 26.0   | 100.0       |       |  |
| Толщина пласта, м                                   | $\boldsymbol{h}$                   | 6.6   | 6.3    | 9.2    | 23.2                    | 7.7    | 9.0    | 3.8         |       |  |
| Радиус контура питания, м                           | $R_{\kappa}$                       | 1000  | 1000   | 1000   | 1000                    | 1000   | 1000   | 1000        |       |  |
| Радиус скважины, м                                  | $r_c$                              | 0.1   | 0.1    | 0.1    | 0.1                     | 0.1    | 0.1    | 0.1         |       |  |
| Вязкость нефти, сП                                  | $\mu$                              | 1.16  | 1.52   | 1.52   | 1.52                    | 1.67   | 1.67   | 1.67        |       |  |
| Сжимаемость нефти,<br>$\cdot 10^{-4}1/M\Pi a$       | $\beta_{\scriptscriptstyle H}$     | 13.0  | 14.6   | 14.6   | 14.6                    | 13.2   | 13.2   | 13.2        |       |  |
| Сжимаемость породы,<br>$\cdot 10^{-4}1/M\Pi a$      | $\beta_n$                          | 1.1   | 1.07   | 1.07   | 1.07                    | 1.04   | 1.04   | 1.04        |       |  |
| Пористость пласта                                   | $\boldsymbol{m}$                   | 0.20  | 0.21   | 0.21   | 0.21                    | 0.18   | 0.18   | 0.18        |       |  |

**Варианты задания для самостоятельного решения сту-**

#### <span id="page-9-0"></span>**ТЕМА 4. Расчет параметров пласта по КВД, записанной после длительной отработки**

Исходным уравнением для расчета параметров пласта по КВД, записанной после длительной отработки скважины, является:

$$
P_c = P_{\text{II},n} - 0.183 \frac{q\mu}{kh} \cdot \log_{10} \frac{2.25 \chi}{r_c^2}
$$
 (4.1)

Предыдущее уравнение запишем в виде:

$$
\Delta P(t) = 0.183 \frac{q\mu}{kh} \cdot \log_{10} \frac{2.25 \chi}{r_c^2} + 0.183 \frac{q\mu}{kh} \cdot \log_{10} t \qquad (4.2)
$$

Введем обозначения:

$$
i = 0,183 \frac{q\mu}{kh}; \qquad B = 0,183 \frac{q\mu}{kh} \cdot \log_{10} \frac{2,25\chi}{r_c^2} \tag{4.3}
$$

Тогда выражение для ∆Р(t) представится в виде:

$$
\Delta P(t) = B + ilgt \tag{4.4}
$$

Это уравнение прямой линии. Коэффициент i является угловым коэффициентом КВД в координатах  $\Delta P(t)$ -log<sub>10</sub>t (полулогарифмические координаты) и определяется как

$$
i = \tan \alpha = \frac{\Delta P(t_2) - \Delta P(t_1)}{\log_{10} t_2 - \log_{10} t_2} \tag{4.5}
$$

Коэффициент В является отрезком, отсекаемым на оси ∆Р(t), и определяется в точке  $log_{10}t = 0$ .

Уравнение (4.1) предполагает линейный характер (при построении графика КВД в полулогарифмических координатах) роста давления после остановки скважины. Однако при реальных исследованиях скважин практически не встречается КВД, которые на всем протяжении, на рабочем графике имели бы прямолинейную форму. Начальный участок КВД в координатах ∆Р(t)-lgt, как правило, отклонен в сторону оси абсцисс (рис.4.1).

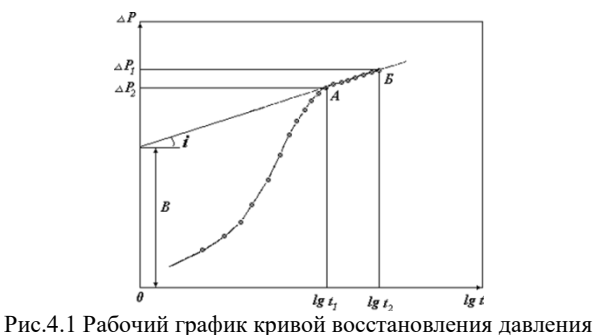

Графическое представление процесса исследования скважины в полулогарифмических шкалах позволяет выделить конечный

прямолинейный участок КВД. При этом режим фильтрации жидкости в пласте после остановки скважины наиболее близко совпадает с теоретическим описанием некоторого идеального гидродинамического процесса, когда фактический и расчетный процессы описываются одинаковыми уравнениями, то есть уравнениями прямой.

Гидропроводность пласта в соответствии с формулами (4.1) - (4.5) определяется как:

$$
\frac{kh}{\mu} = 0.183 \frac{q}{i}
$$
 (4.6)

Искажение КВД на начальном этапе восстановления давления вызвано продолжающимся поступлением жидкости в скважину после ее остановки. На искривление начального участка КВД влияет также скин-эффект.

Последние точки КВД (участок АБ на рис. 4.1) образуют прямолинейный участок на рабочем графике. Эта часть КВД соответствует закону фильтрации в удаленной части пласта, описываемому исходным уравнением (4.1). Поэтому коэффициенты В и i уравнения прямой, проведенной через последние точки КВД, прямо определяются непосредственно из графика на рис. 4.1 по точке пересечения этой прямой с осью давления и по тангенсу угла наклона прямой к оси абсцисс.

Проницаемость:

$$
k = \left(\frac{k}{\mu}\right) \cdot \frac{\mu}{h} \tag{4.7}
$$

Пьезопроводность:

$$
\chi = \frac{k}{\mu \cdot (m \cdot \beta_{\text{cm}} + \beta_{\text{c}})}
$$
(4.8)

Скин-эффект равен:

$$
S = 1,151 \cdot \left(\frac{P_c(3600) - P_c(0)}{i} - \log_{10}(\chi/r_c^2) - 3,908\right)
$$
 (4.9)  
Определение останных параметров по данным графика КВД

найдем непосредственно при рассмотрении конкретного примера.

### **Пример**

КВД получена при исследовании фонтанной скв. № 8872 Талинской площади, пласт ЮК-10.

# **Исходные данные:**

 $q = 38,4 \text{ m}^3/\text{cyr}$  $f = 0,505$  д.е.  $P_c = 11,05$  МПа  $H_{kp}$  = 2578 м  $H_{\text{n}} = 2588$  м  $h = 10$  M  $m = 0.2$  д.е.  $β<sub>cm</sub> = 1,1.10-3 M\Pi a<sup>-1</sup>$  $β<sub>n</sub> = 1,0.10-4 M\Pi a<sup>-1</sup>$  $B_{\rm H} = 1,16$  $\mu_{\text{H}} = 1.6 \text{ c}\Pi$  $ρ<sub>H</sub> = 860$  κг/м<sup>3</sup>  $L = 400$  M  $R_c = 0,1$  м

В табл.4.1 приведены данные «давление-время», полученные после обработки диаграммы давления. В этой же табл. 4.1 приведены расчетные значения lgt.

Скважина начала работу в мае 1993 года и работала фонтаном непрерывно в течение 9 месяцев. В марте 1994 года скважину остановили на 8,8 часа и записали КВД.

*Таблица 4.1*

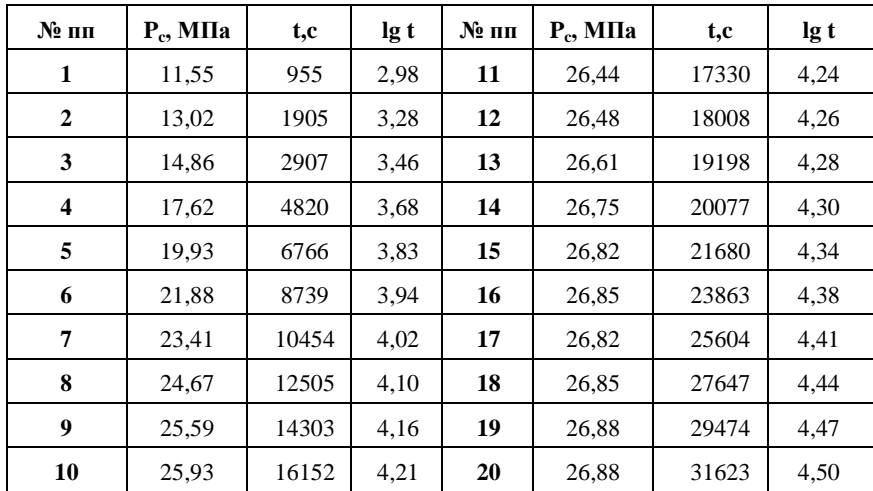

Поскольку скважина работала продолжительный период времени перед остановкой и время притока намного превышает время КВД, то для интерпретации диаграммы давления КВД выбран рабочий график с координатами P,  $log_{10}t$ .

1. По данным табл.4.1 строится рабочий график КВД в полулогарифмических координатах  $P(t) - log_{10}t$  (рис.4.2).

2. На прямолинейном участке кривой произвольно выбираются две точки с координатами  $P_1$ ,  $log_{10}t_1$  и  $P_2$ ,  $log_{10}t_2$  и определяется значение i.

Для удобства при расчетах следует принимать значения lgt, соответствующие целым числам. Для  $log_{10}t_1 = 3$  и  $log_{10}t_2 = 4$  соответственно  $P_1 = 25{,}62$  МПа и  $P_2 = 26{,}50$  МПа.

3. Измеряется отрезок на оси ординат от нуля до точки пересечения этой оси с продолжением прямолинейного участка  $B = 12$ МПа.

4. Определяется гидропроводность пласта по формуле 4.6.

5. Определяется проницаемость пласта по формуле 4.7.

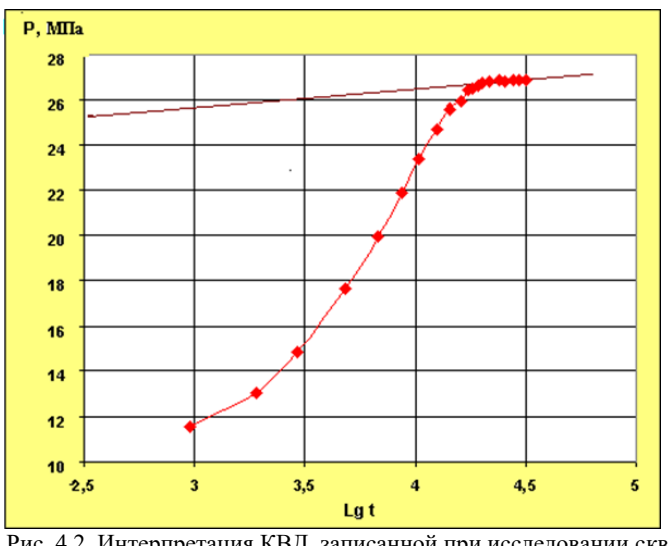

Рис. 4.2. Интерпретация КВД, записанной при исследовании скв. № 8872 Талинской площади, пласт ЮК-10, 23.03.1994.

6. Определяется коэффициент пьезопроводности по формуле 4.8.

7. Определяется скин-эффект по формуле 4.9.

8. Коэффициент продуктивности (при радиусе контура питания, равном половине расстояния между скважинами). Определяется коэффициент продуктивности по формулам:

• фактический

$$
\eta_{\Phi} = \frac{q}{P_{\text{n},n} - P_{\text{c}}(0)}\tag{4.10}
$$

потенциальный

$$
\eta_{\Pi} = \frac{k h / \mu}{0.366 \lg \left(\frac{R_K}{r_c}\right)}\tag{4.11}
$$

#### <span id="page-14-0"></span>ТЕМА 5. Исследование скважин методом установившихся отбо- $\bf{p}$

Исследование скважин путем отработки их на различных режимах называют методом ИД - метод построения Индикаторных Диаграмм. Осуществляются такие исследования последовательным созданием на забое различных депрессий и замером соответствующих этим депрессиям установившихся (постоянных) дебитов.

Отработка скважины при различных дебитах q и депрессиях  $\Delta P$  ( $\Delta P = P_{\text{int}} - P_c$ ) позволяет получит зависимость дебита от депрессии q=f( $\Delta$ P). Суть метода заключается в построении графиков (индикаторных диаграмм) по данным замеров в координатах  $\Delta P$ -q. В результате исследований методом установившихся отборов можно определить продуктивность скважины и осредненные фильтрационные свойства исследуемого пласта.

При установившемся режиме работы скважины дебит жидкости в скважине определяется как (формула Дюпюи)

$$
q = \frac{2\pi \cdot kh}{\mu} \cdot \frac{P_{\text{m,n}} - P_{\text{c}}}{\ln \frac{R_{\text{K}}}{r_{\text{c}}}}
$$
(5.1)

Коэффициент продуктивности определяется из уравнения  $(8.1).$ 

$$
\eta = \frac{q}{P_{\text{m}} - P_{\text{c}}} = \frac{2\pi \cdot kh}{\mu \cdot \ln \frac{R_{\text{K}}}{r_{\text{c}}}}
$$
(5.2)

Если полученная диаграмма при построении графика в координатах  $P_c - q$  (или  $\Delta P - q$ ) образует прямую линию, то это означает, что изменение депрессия на пласт не вызывает каких-либо изменений в режиме фильтрации. Угол наклона прямой к оси дебитов характеризует коэффициент продуктивности, по значению которого определяют гидропроводность (kh/u).

$$
\frac{\text{kh}}{\mu} = \frac{q}{P_{\text{m}} - P_c} \cdot \frac{\ln^{R_K}/r_c}{2\pi} = \eta \cdot \frac{\ln^{R_K}/r_c}{2\pi}
$$
(5.3)

 $R_{k}$  – принимается равным половине расстояния между скважинами, как правило-250 м.

Пример

Индикаторная диаграмма получена при исследовании фонтанной скв. № 3897 Талинского месторождения. **Исходные данные:**

Пластовое давление,  $P_{nn} = 190$  атм Радиус контура питания, Rк = 250 м Радиус скважины,  $r_c = 0.1$  м Эффективная толщина пласта,  $h_{\text{3}b} = 12.3$  м Обводненность продукции, f = 0,013 д.ед. Вязкость нефти,  $\mu_{\text{H}} = 1.6 \text{ c} \Pi$ Объемный коэффициент,  $B_{\text{H}} = 1,214 \text{ m}^3/\text{m}^3$ Пористость,  $m = 0.2$  д.ед. Сжимаемость нефти,  $β<sub>H</sub> = 0,00146$  1/МПа Сжимаемость породы,  $\beta_n = 0,000104$  1/МПа Изменение забойного давления производилось путем смены

штуцеров с меньшего диаметра на больший.

Результаты замеров представлены в таблице 5.1.

*Таблица 5.1*

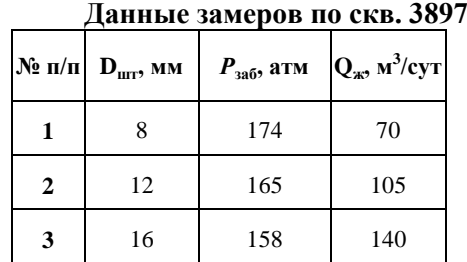

**Определить:** коэффициент продуктивности скважины, гидропроводность пласта, проницаемость пласта, пьезопроводность пласта.

#### **Решение:**

1. На основании результатов исследования, представленных в таблице 4, определим депрессию для каждого режима исследования и построим индикаторную диаграмму (рис. 5.1).

Для построения индикаторной диаграммы на графике в координатах  $\Delta P - q$  отмечаем значения замеренных дебитов и соответствующих им депрессий. Затем из начала координат проводим линию, усредняющую полученные точки замеров.

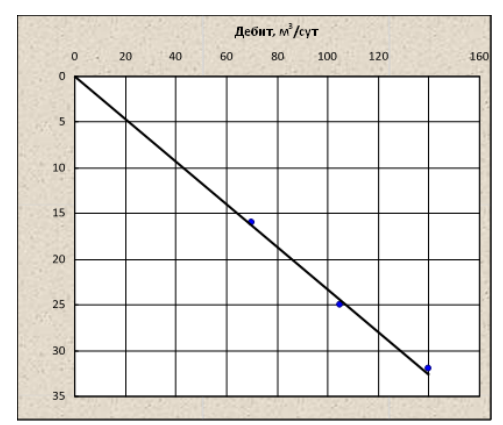

Рис.5.1. Индикаторная диаграмма, полученная при исследовании скв. № 3897 Талинской площади, пласт ЮК-10

2. Определяем продуктивность скважины. На полученной линии выбирается произвольно точка. Соответсвующие этой точке дебит и депрессия применяются для оценки коэффициента продуктивности.

3. Определяем гидропроводность пласта.

- 4. Определяем проницаемость пласта.
- 5. Определяем пьезопроводность пласта
- В нефтепромысловой практике чаще встречаются индика-

торные диаграммы, которые на начальном участке прямолинейны, а по мере увеличения депрессии переходят в выпуклую к оси дебитов кривую.

Искривление индикаторных диаграмм связано с нарушением линейного закона фильтрации.

Выпуклый вид кривой обычно бывает при исследовании скважины со снижением забойного давления ниже давления насыщения (при пластовом давлении выше давления насыщения). Искривление ИК происходит также при деформационных изменениях коллектора в призабойной зоне, что встречается при значительных снижениях давления в скважине в «пластичных» породах.

Примером такого исследования может быть ИК, полученная на этом же месторождении в скв. 2782 Талинской площади.

Результаты замеров приведены в таблице 5.2. На рисунке 5.2 приведена индикаторная диаграмма по данному исследованию.

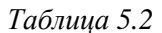

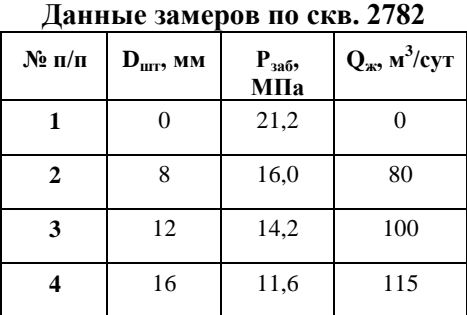

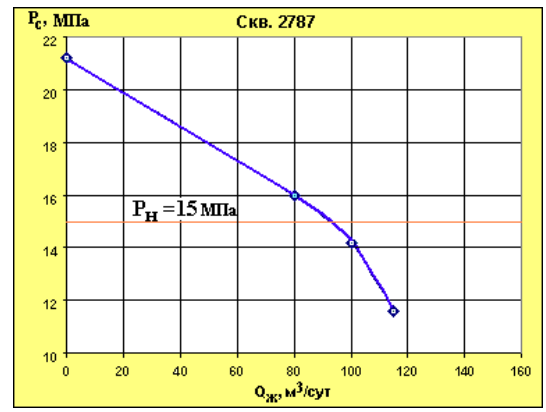

Рис.5.2. Индикаторная диаграмма, полученная при исследовании скв. № 2787 Талинской площади, пласт ЮК-10

Как видно из рисунка 5.2, в скв. 2787 замеры, выполненные при забойном давлении ниже давления насыщения, «искривили» ИК к оси ординат. При этом снижается продуктивность скважины. После перевода такой скважины на работу с погружными глубинными насосами наличие выделяющегося газа под приемом насоса снижает производительность насоса.

#### <span id="page-18-0"></span>**ТЕМА 6. Гидродинамические исследования скважин методом установившихся отборов при движении по пласту двухфазного потока**

При снижении пластового и (или) забойного давлений ниже величины давления насыщения нефти газом в пласте возникает движение нефтегазовой смеси. Индикаторные диаграммы скважин, добывающий такую смесь, имеют форму выпуклой кривой. В условиях двухфазного потока по индикаторной диаграмме, построенной в координатах *Qж-ΔP<sup>c</sup>* , нельзя определить абсолютную проницаемость. Полученная величина проницаемости при обработке какоголибо участка индикаторной диаграммы будет характеризовать лишь проницаемость пород при данной ее газонасыщенности. Поэтому, для определения абсолютной проницаемости, обработка данных исследования скважины методом установившихся отборов ведется по методике, предложенной И.Д. Амелиным совместно с Г.Л. Говоровой, основанной на введении в расчеты функции С.А. Христиановича (*Н*).

В соответствии с данной методикой, индикаторная диаграмма строится в координатах *Qж-ΔH*, где *ΔH=Hк-H<sup>с</sup>* - разность между значениями функции Христиановича но контуре питания и в скважине. Величина ЛИ учитывает фазовую проницаемость и соответствует части депрессии на забое скважины, продвигающей по пласту только жидкость, поэтому *ΔH* < *ΔP<sup>c</sup>* .

При движении газированной жидкости по линейному закону фильтрации формула для определения дебита нефти имеет вид:

$$
\boldsymbol{Q}_{\rm H} = \frac{2\pi k h \Delta H}{\mu_{\rm H} l n \frac{R_{\rm K}}{r_{\rm c}}} \tag{6.1}
$$

Формула для определения коэффициента проницаемости пласта:

$$
k = \frac{Q_{\rm H} \mu_{\rm H} l n \frac{R_{\rm K}}{r_{\rm C}}}{2 \pi h \Delta H} \tag{6.2}
$$

**Исходные данные:**

Давление на контуре питания,  $P_K=20$  МПа Радиус контура питания,  $R_K$ =250 м

Толщина пласта, h=10 м Динамическая вязкость нефти,  $\mu_H$ =1,5 мПа·с Динамическая вязкость газа,  $\mu_r = 1,5$  мПа $\cdot$ с Газовый фактор, Г=80 м $^3\!/$  м $^3$ Ξ - безразмерный газовый фактор. *1 режим*  $Q_{\rm K}$ =50 м<sup>3</sup>/сут  $P_c$ =19 МПа *2 режим*  $Q_{\rm m}$ =75 м<sup>3</sup>/сут  $P_c = 18,50$  МПа *3 режим*  $Q_{\rm K}$ =100 м<sup>3</sup>/сут  $P_c=18$  МПа *4 режим*  $Q_{\rm m}$ =110 м<sup>3</sup>/сут  $P_c = 17,80$  МПа

# **Решение:**

1. По известным  $P_K$ и  $P_c$  определяются соответствующие значения функции Христиановича для каждого установившегося режима отбора жидкости по следующей схеме:

$$
\boldsymbol{P} \to \boldsymbol{P}_{\text{np}} \to \boldsymbol{P}^* \to \boldsymbol{H}^* \to \boldsymbol{H}
$$
 (6.3)

$$
\boldsymbol{P}_{\text{np}} = \frac{P}{\boldsymbol{P}_{\text{ar}}} \tag{6.4}
$$

$$
P^* = \frac{P_{\rm np}}{\xi} \tag{6.5}
$$

где

$$
\xi = \Gamma \frac{\mu_r}{\mu_H} \tag{6.6}
$$

газовый фактор:

$$
\Gamma = \frac{Q_{\rm r}}{Q_{\rm H}}\tag{6.7}
$$

$$
H^* = \frac{H}{P_{\text{ar}}\xi} \tag{6.8}
$$

При известном значении безразмерного давления *P \** можно определить *H \** и значение функции Христиановича:

$$
H^* = 0.4P^* \text{ mpn } P^* \le 15
$$
  

$$
H^* = 0.64P^* - 3.6 \text{ mpn } 15 \le P^* \le 40
$$
  

$$
H^* = 0.72P^* - 6.8 \text{ mpn } P^* \ge 40
$$
 (6.9)

2. По формуле (6.9) определяются значения величин *H*, рассчитываются *ΔН*.

3. По значениям *Q<sup>н</sup>* и *ΔН* в системе прямоугольных координат строится индикаторная диаграмма, на которой выделяется прямолинейный участок и подсчитывается коэффициент продуктивности:

$$
K_{\text{mpo},\mu} = \frac{Q_{\text{H}}}{\Delta H}
$$

4. По найденному коэффициенту продуктивности определяют проницаемость пласта по формуле (6.2).

#### <span id="page-21-0"></span>ТЕМА 7. Установившаяся фильтрация жидкости в деформируемом трещинном пласте

При рассмотрении фильтрации жидкости в деформируемом трешинном пласте различают чисто трешинные и трешиннопористые коллекторы. Если в первых движение происходит только в трещинах, то во-вторых - в трещинах и пористых блоках, расположенных между трещинами. Трещинно-пористую среду рассматривают как совокупность двух разномасштабных пористых сред: первая среда, в которой поровыми каналами служат трещины, а пористые блоки между ними - зернами породы, характеризуется своей пористостью  $m_m$  и проницаемость  $\kappa_m$ ; вторая среда - система пористых блоков, характеризуется своей пористостью  $m_n$  и проницаемостью  $K_n$ .

Пористость  $m_m$  и проницаемость  $\kappa_m$  чисто трещинных пластов определяются густотой трещин  $\Gamma$ , геометрией систем трещин в породе и их средним раскрытием  $\delta$ .

Густотой трещин Г называется число трещин, приходящееся на единицу длины секущей, нормальной к поверхностям, образуюшим трешины.

Пористость т<sub>т</sub> связана с густотой трещин и средним их раскрытием соотношением

$$
m_m = \Theta \cdot \Gamma \cdot \delta \tag{7.1}
$$

где 0 - коэффициент, учитывающий геометрию систем трешин.

Коэффициент проницаемости изотропного трещиноватого пласта выражается через густоту трещин и их среднее раскрытие соотношением

$$
k_m = \frac{\Theta \cdot \Gamma \cdot \delta^3}{12} = \frac{m_m \cdot \delta^2}{12} \tag{7.2}
$$

Исходные данные: Давление на контуре питания,  $P_k = 20$  МПа

 $R_{K}/r_{c}=1,0.10^{5}$ 

Толщина пласта, h=10 м Динамическая вязкость нефти,  $\mu_H=1,5$  мПа $\cdot$ с Коэффициент Пуассона, Ω=0,25 Модуль Юнга,  $E=1,0.10^5$  Н/ м<sup>2</sup> Произвольная длина, l=0,05 м  $\delta_0 = 80$  мкм P=13,8 МПа  $K_{\rm r}(P) = 0,025$  мкм<sup>2</sup>

## **Решение:**

1. Определение значения коэффициента проницаемости деформируемого трещинного коллектора *km0*.

Изменение раскрытия трещин при изменении пластового давления определяется упругими деформациями в трещиноватом пласте. В этом случае изменение коэффициента проницаемости описывается следующими формулами:

$$
k_m = k_{m0} [1 - \alpha (P_K - P)]
$$
  
\n
$$
k_m = k_{m0} e^{-\alpha (P_K - P)}
$$
\n(7.3)

где *β<sup>m</sup>* - упругая константа; *β* - комплексный параметр трещинной среды.

$$
\beta_m = \frac{1 - 2\Omega}{E_1} \tag{7.5}
$$

$$
\beta = \beta_m \frac{1}{\delta_0} \tag{7.6}
$$

$$
\alpha = 3\beta \tag{7.7}
$$

2. Моделирование индикаторной диаграммы, принимая зависимость коэффициента трещинной проницаемости от давления в виде:

$$
k_m = k_{m0} \left[ 1 - \alpha (P_K - P) \right] \tag{7.8}
$$

$$
k_m = k_{m0} \left[ 1 - \beta (P_K - P) \right]^3 \tag{7.9}
$$

Для зависимости (7.8) формулы дебита эксплуатационной и нагнетательной скважин записываются в виде:

$$
Q_{\rm 3KC} = \frac{2\pi k_{m0}h(P_K - P_c)\left[1 - \frac{\alpha}{2}(P_K - P_c)\right]}{\mu ln \frac{R_K}{r_c}}
$$
(7.10)

$$
Q_{\text{Har}} = \frac{2\pi k_{m0}h(P_K - P_c)\left[1 + \frac{\alpha}{2}(P_K - P_c)\right]}{\mu ln \frac{R_K}{r_c}}
$$
(7.11)

Для зависимости (7.9):

$$
Q_{\text{3KC}} = \frac{\pi k_{m0} h [1 - [1 - \beta (P_K - P_c)]^4]}{2 \mu \beta \ln \frac{R_K}{r_c}}
$$
(7.12)

$$
Q_{\text{3KC}} = \frac{\pi k_{m0} h [1 - [1 + \beta (P_K - P_c)]^4]}{2\mu \beta ln \frac{R_K}{r_c}}
$$
(7.13)

Задаваясь различными значениями депрессии, подсчитываются соответствующие дебиты, результаты сводятся в таблицу, затем строятся графики в координатах *Q* - *ΔP.*

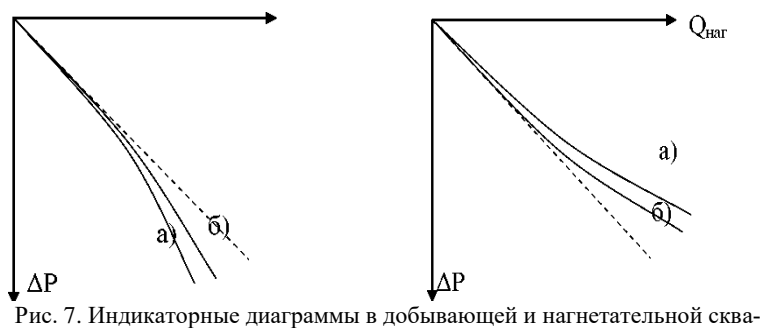

жинах

3. После моделирования индикаторной диаграммы проводится оценка возможности обработки результатов классическими методами (по закону линейной фильтрации, по двучленной формуле притока), с целью определения проницаемости трещинного коллектора.

#### <span id="page-24-0"></span>ТЕМА 8. Расчет распределения давления в однородном изотропном пласте при неустановившейся фильтрации упругой жидкости

Для расчета распределения давления в пласте необходимо знать закон этого распределения, то есть зависимость давления от координат и времени  $P = f(x; y; z; t)$ . В общем случае процесс неустановившейся фильтрации может быть описан уравнением Фурье:

$$
\frac{\partial^2 P}{\partial x^2} + \frac{\partial^2 P}{\partial y^2} + \frac{\partial^2 P}{\partial z^2} = \frac{1}{\chi} \cdot \frac{\partial P}{\partial t}
$$
 (8.1)

Для решения это уравнение интегрируют при соответствующих граничных условиях. Существуют две группы методов решения данного уравнения: точные и приближенные.

Ниже рассмотрены наиболее простые решения для одномерного и плоскорадиального фильтрационного потоков.

#### Точные решения

#### Одномерный фильтрационный поток

Случай 1. Пусть в полубесконечном пласте постоянной ширины и толщины начальное давление постоянно и равно  $P_{k}$ . На галерее (при  $x = 0$ ) давление мгновенно снижается до  $P<sub>z</sub>$  и в дальнейшем поддерживается постоянным. В удаленных точках (при х→∞) давление в любой момент времени остается равным  $P_{k}$ .

Задача заключается в определении дебита галереи и давления в любой точке пласта и в любой момент времени  $P(x, t)$ .

Решением уравнения Фурье при данных условиях будет следующая формула:

$$
P = P_e + (P_K - P_e)erf\left(\frac{x}{2\sqrt{kt}}\right) \tag{8.2}
$$

где  $x$  - расстояние, на котором рассчитывается давление;  $erf(x)$  – интеграл вероятности, является табулированной функцией.

$$
Q = \frac{k}{\mu_n} \frac{P_k - P_z}{\sqrt{\pi \chi t}} ah \tag{8.3}
$$

Случай 2. В таком же полубесконечном пласте, что и в случае 1 в момент времени  $t = 0$  пушена в эксплуатацию галерея с постоянным дебитом. Требуется найти давление в любой точке пласта и в любой момент времени. Решением уравнения Фурье при данных условиях будет следующая формула

$$
P = P_z + \frac{\mu_n \omega}{k} \left[ x \left( 1 - erf\left(\frac{x}{2\sqrt{\chi t}}\right) \right) \right] + \frac{2\sqrt{\chi t}}{\sqrt{\pi}} \left( 1 - e^{-\frac{x^2}{4\chi t}} \right) (8.4)
$$

где  $\omega$  – скорость фильтрации, определяется как  $\omega = \frac{Q}{E}$  $\frac{Q}{F}$ , где *F*–площадь сечения, перпендикулярного линиям тока.

Давление на галерее определится по формуле:

$$
P_z(t) = P_{\kappa} - \frac{Q\mu_H}{ah} \frac{2\sqrt{\chi t}}{k\sqrt{\pi}}
$$
(8.5)

Для плоскорадиального притока рассмотрен только один случай. В момент времени *t=0* скважина пущена в эксплуатацию с постоянным объемным дебитом  $Q_0$ . В результате в пласте образуется неустановившийся плоскорадиальный поток упругой жидкости. Давление в любой точке плоскорадиального потока определяется по формуле:

$$
P(r,t) = P_{\kappa} - \frac{Q_0 \mu}{4\pi k h} \left[ -E i \left( -\frac{r^2}{4kt} \right) \right]
$$
 (8.6)

#### **Приближенные решения**

Во многих случаях применение точных методов решения задач неустановившейся фильтрации является затруднительным из-за их громоздкости. В связи с этим разработаны приближенные методы, позволяющие с небольшой погрешностью решать те же задачи.

### **Метод последовательной смены стационарных состояний**

#### **(ПССС)**

В соответствии с разработанным И.А. Чарным методом ПССС, в каждый момент времени вся область движения условно разбивается на две зоны: возмущенную и невозмущенную. В возмущенной зоне, начинающейся от стенки скважины (галереи), давление распределяется по законам стационарного движения, а внешняя граница данной области служит на этот момент условным контуром питания. В невозмущенной области давление всюду постоянно и равно *Рк*. Закон перемещения подвижной границы раздела ((l(t) для одномерного движения и *R(t)* - для плоскорадиального) определяется конкретно для каждого случая.

#### **Одномерный фильтрационный поток**

**Случай 1.** Мгновенный пуск галереи с постоянным дебитом. Закон перемещения зоны возмущения:

$$
l(t) = \sqrt{2\chi t} \tag{8.7}
$$

Закон распределения давления;

$$
P = P_K - \frac{Q\mu_n}{kah} \left( \sqrt{2\chi t} - x \right) \tag{8.8}
$$

**Случай 2.** Мгновенный пуск галереи с постоянным давлени-

ем.

том.

Закон движения границы возмущенной области:

$$
l(t) = 2\sqrt{\chi t} \tag{8.9}
$$

Распределение давления в возмущенной зоне пласта:

$$
P = P_K - (P_K - P_c) \left( 1 - \frac{x}{2\sqrt{\chi t}} \right) \tag{8.10}
$$

Дебит галереи:

$$
Q(t) = \frac{k}{\mu_n} \frac{P_K - P_z}{2\sqrt{\chi t}} ah \tag{8.11}
$$

# **Плоскорадиальный фильтрационный поток**

**Случай 1.** Мгновенный пуск скважины с постоянным деби-

Закон перемещения зоны возмущения:

$$
R(t) = \sqrt{r_c^2 + 4\chi t} \tag{8.12}
$$

Закон распределения давления:

$$
P = P_{k} - \frac{Q\mu_{n}}{2\pi kh} \ln \frac{\sqrt{r_{c}^{2} + 4\chi t}}{r}
$$
 (8.13)

#### **Метод Пирвердяна**

Этот метод аналогичен методу ПССС и уточняет его. Поток также условно разбивается на две зоны: возмущенную и невозмущенную. Но, в отличие от метода ПССС, распределение давление в пределах возмущенной области задается другим образом. В невозмущенной зоне давление также постоянно и равно *Рк*.

> **Случай 1.** Мгновенный пуск галереи с постоянным дебитом. Закон перемещения зоны возмущения:

$$
l(t) = \sqrt{6\chi t} \tag{8.14}
$$

Закон распределения давления;

$$
P = P_K - \frac{Q\mu_u}{2kah} \sqrt{6\chi t} \left( 1 - \frac{x}{\sqrt{6\chi t}} \right) \tag{8.15}
$$

Случай 2. Мгновенный пуск галереи с постоянным давлени $emP_z$ 

Закон перемещения возмущенной области:

$$
l(t) = \sqrt{12\chi t} \tag{8.16}
$$

Закон распределения давления:

$$
P = P_K - (P_K - P_c) \left( 1 - \frac{x}{\sqrt{12\chi t}} \right) \tag{8.17}
$$

Дебит галереи:

$$
Q = \frac{2kah}{\mu_{H}} \frac{P_{K} - P_{c}}{\sqrt{12\chi t}} ah \qquad (8.18)
$$

#### Метод интегральных соотношений

Метод интегральных соотношений (МИС) предложен Г.И. Баренблаттом, основан на разделении пласта на возмущенную и невозмущенную зоны. Принципиальным отличием метода является идея о существовании некоторой аналогии между возмущенной зоной, рассматриваемой в задачах теории упругого режима, и пограничным слоем, исследуемым в гидродинамических задачах о движении вязкой жидкости. С учетом данной аналогии автором метода предложено использовать приближенные методы теории пограничного слоя к решению задач неустановившейся фильтрации жидкости.

В соответствии с методом, в невозмущенной части пласта движение отсутствует, давление всюду постоянно и равно начальному. В возмушенной части пласта распределение давления представляется в виде:

$$
P = Aln\frac{r}{R} + B_0 + B_1\frac{r}{R} + B_2\left(\frac{r}{R}\right)^2 + \dots + B_n\left(\frac{r}{R}\right)^n (8.19)
$$

где R - радиус границы возмущенной зоны; A, B<sub>0</sub>, B<sub>i</sub>...B<sub>n</sub> коэффициенты многочлена с коэффициентами, зависящие от времени.

Задача сводится к получению коэффициентов многочлена, которые должны удовлетворять граничным условиям на стенке скважины и на границе зоны возмущения; а также особым интегральным соотношениям, полученным Г.И. Баренблаттом. Показатель степени n определяет точность полученного решения: чем выше требуется точность, тем больше должно быть значение n.

В данной работе предлагается решение уравнения пьезопроводности методом интегральных соотношений, полученное для радиального движения жидкости к скважине с постоянным дебитом. При этом давление в любой точке пласта (в пределах возмущенной зоны) в любой момент времени определяется в соответствии с уравнением:

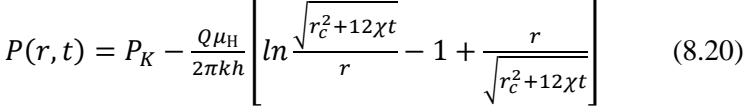

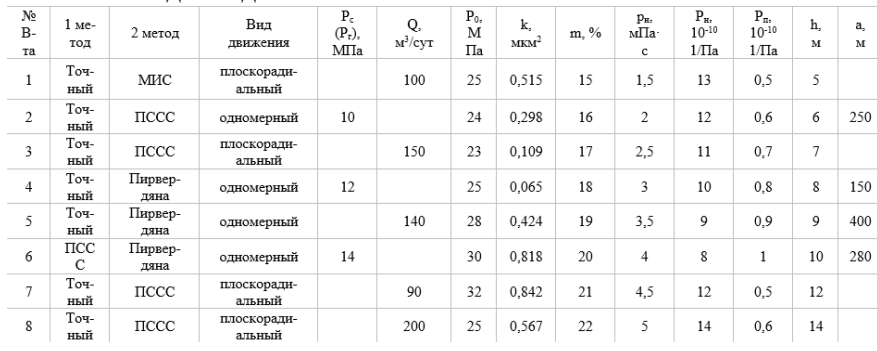

#### **Исходные данные:**

#### **Решение:**

1.Определяется пьезопроводность пласта по формуле (8.22):

$$
\chi = \frac{k}{\mu_H (m \beta_{\rm m} + \beta_{\rm n})} \tag{8.21}
$$

2.В вариантах плоскорадиального движения радиус скважины принять 10 см.

3.По приближенному методу, задавшись определенным размером зоны возмущения (от 500 м), определяется время (t) прохождения зоны возмущения заданного расстояния.

4. Для 5-ти моментов времени в полученном интервале рассчитывается давление на 5-ти различных расстояниях скважины/галереи стока. Расчет проводится по методам решения уравнения Фурье, принимаемым в соответствии с исходными данными.

5. Строятся графики распределения давления для 5-ти различных моментов времени.

# **СОДЕРЖАНИЕ**

<span id="page-30-0"></span>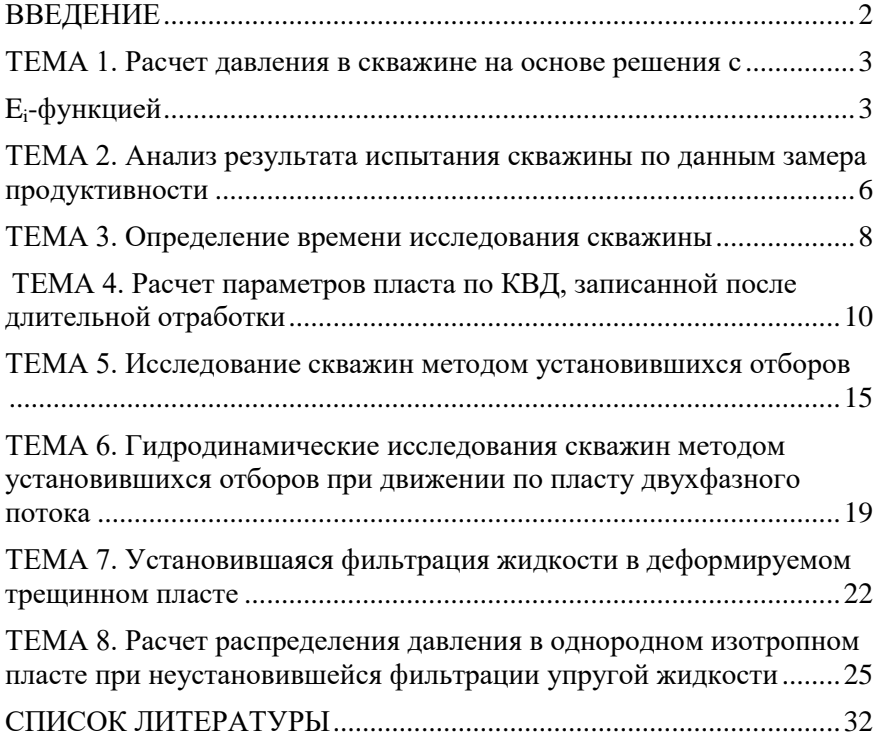

### **СПИСОК ЛИТЕРАТУРЫ**

#### **Основная:**

1. Петраков Д.Г. Разработка нефтяных и газовых месторождений [Электронный ресурс]: Учебник / Д.Г. Петраков, Д.В. Мардашов, А.В. Максютин / Национальный минерально-сырьевой университет «Горный». СПб, 2016. – 526 с.

> http://www.bibliocomplectator.ru/book/&id=71703; http://irbis.spmi.ru/jirbis2/components/com\_irbis/pdf\_view/

2. Карнаухов М.Л. Современные методы гидродинамических исследований скважин: справочник инженера по исследованию скважин [Электронный ресурс] / М.Л. Карнаухов, Е.М. Пьянкова. – М., Инфра-Инженерия, 2010. – 432 с.

[http://biblioclub.ru/index.php?page=book\\_view\\_red&book\\_id=1](http://biblioclub.ru/index.php?page=book_view_red&book_id=144684) [44684](http://biblioclub.ru/index.php?page=book_view_red&book_id=144684)

3. Ягафаров А.К. Геофизический и гидродинамический контроль методов воздействия на залежи и технического состояния скважин при капитальном ремонте [Электронный ресурс]: учебное пособие. / А.К. Ягафаров, И.И. Клещенко, Г.П. Зозуля, В.П. Овчинников. – Тюмень: ТюмГНГУ, 2011. – 234

<https://e.lanbook.com/reader/book/28292/#2>

4. Ягафаров А.К. Разработка нефтяных и газовых месторождений [Электронный ресурс]: учебное пособие / А.К. Ягафаров, И.И. Клещенко, Г.П. Зозуля, Ю.В. Зейгман, М.К. Рогачев, Г.А. Шлеин. – Тюмень: ТюмГНГУ, 2010. – 396 с.

https://e.lanbook.com/reader/book/28321/#1

#### **Дополнительная:**

5. Слюсарев Н.И. Гидродинамические исследования нефтяных скважин и пластов [Текст]: Учебное пособие / Н.И. Слюсарев. – СПб, СПГГИ, 2002. – 67 с.

6. Алтунин А.Е. Технологические расчеты при управлении процессами нефтегазодобычи в условиях неопределенности [Электронный ресурс] / А.Е. Алтунин, М.В. Семухин, О.Н. Кузяков. – Тюмень: ТюмГНГУ, 2015. – 187 с.

https://e.lanbook.com/reader/book/91824/#2

7. Сизов В.Ф. Управление разработкой залежей нефти с трудноизвлекаемыми запасами [Электронный ресурс]: учебное пособие. – Ставрополь: изд-во СКФУ, 2014. – 136 с.

http://biblioclub.ru/index.php?page=book\_view\_red&book\_id=4 57629